## Legacy Merchant Hosted Card Payment with Acquirer Supported 3DS (Current)

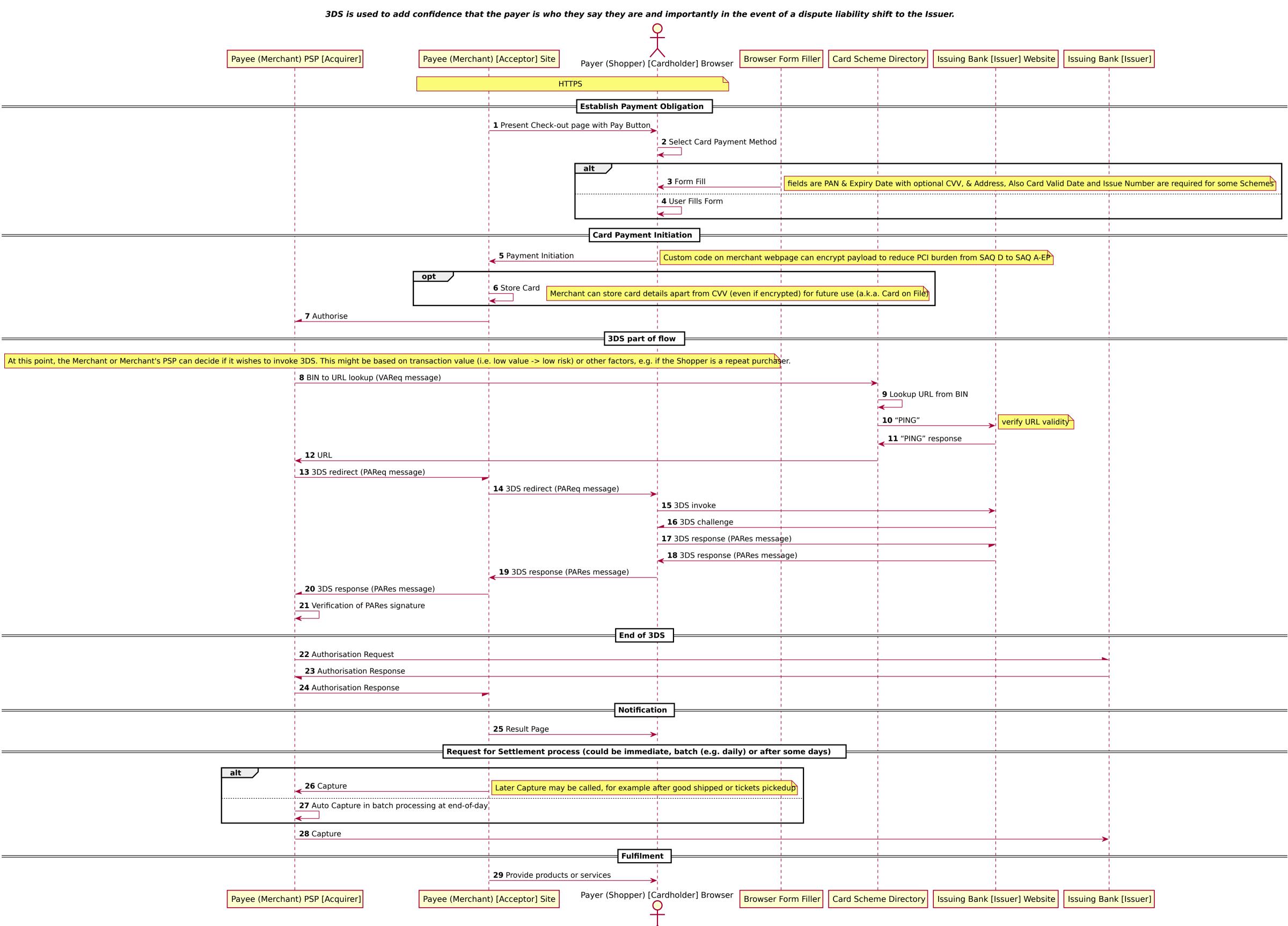